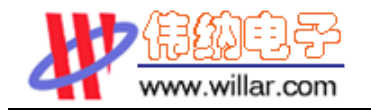

☆☆☆☆ Email: support@willar.com

COO

# TS12864A-3

# 图形点阵浓晶显示模块使用手册

DataSheet4U.com DataSheet4U.com

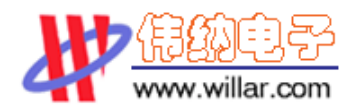

☆☆☆☆ Email: support@willar.com

## 概述:

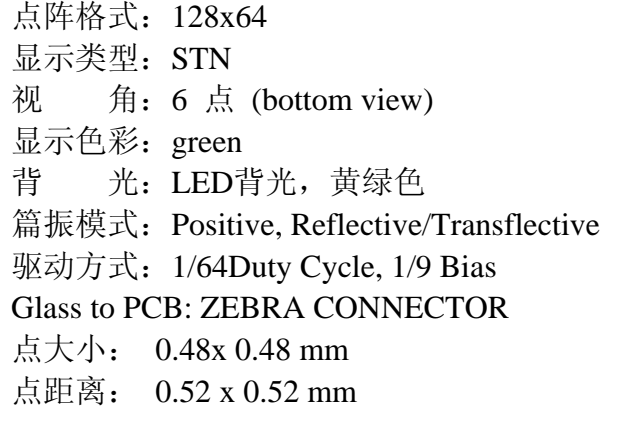

#### 极限参数

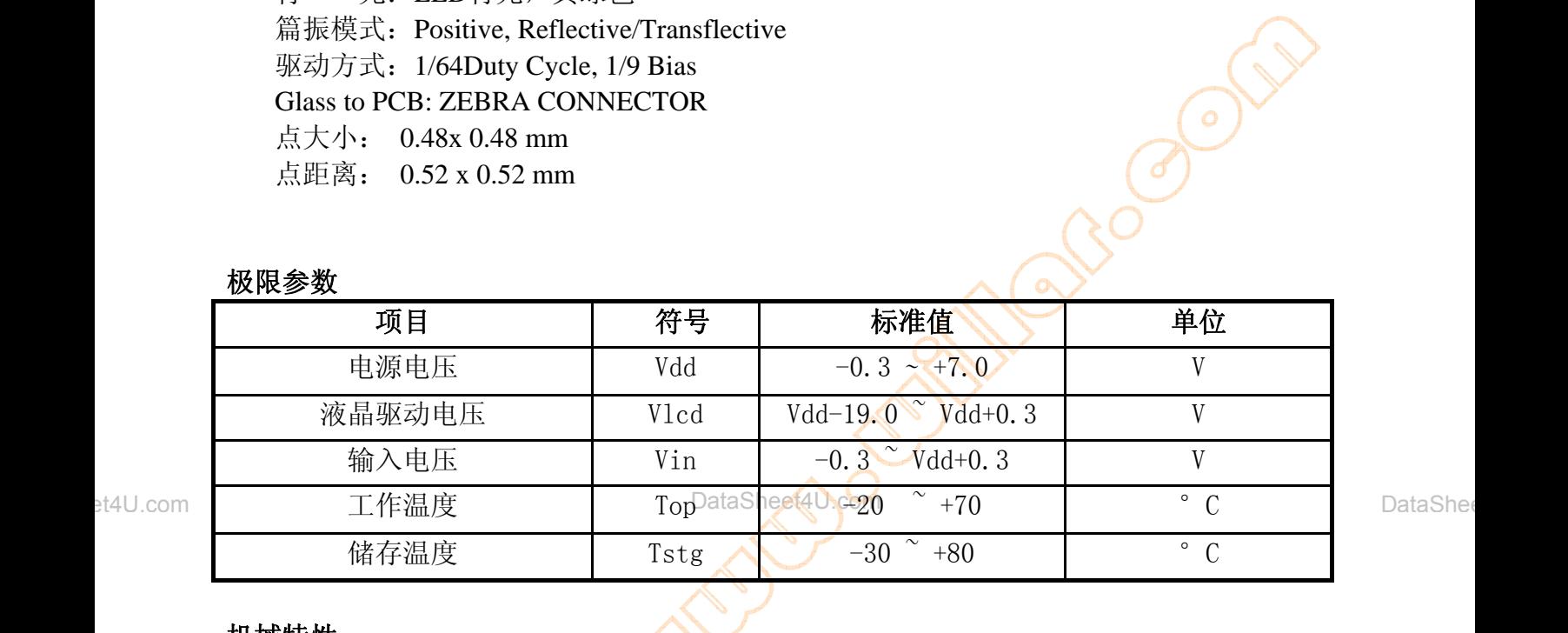

#### 机械特性

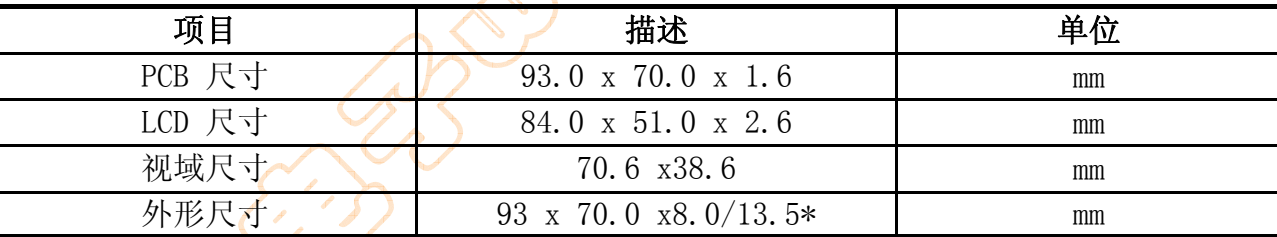

## 引脚功能了

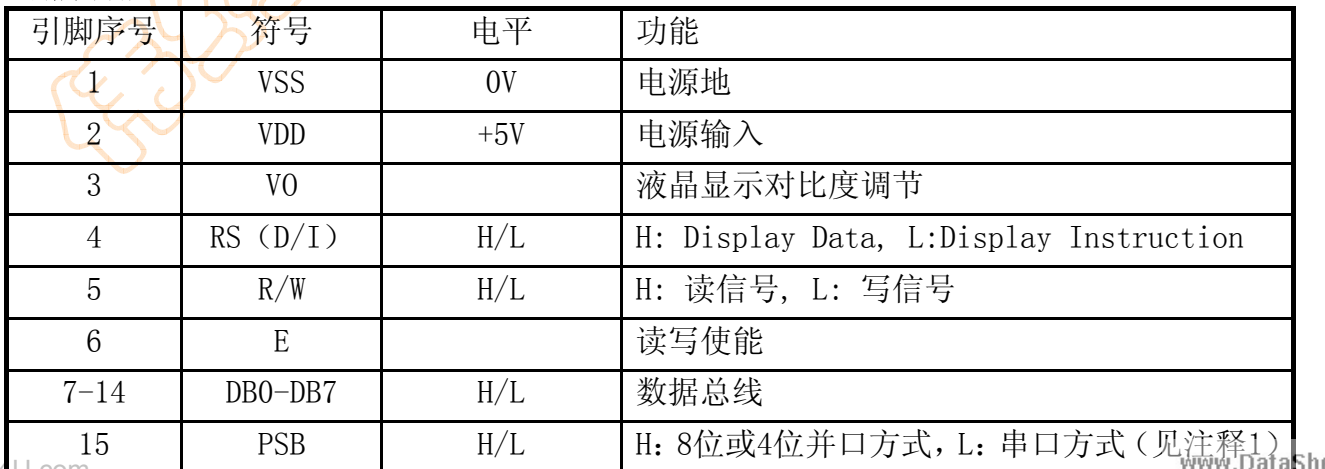

DataSheet4

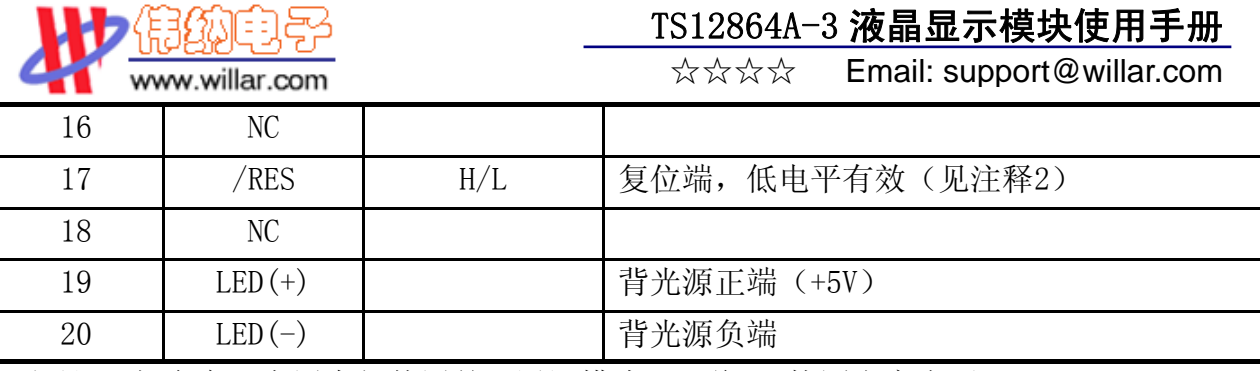

\*注释1:如在实际应用中仅使用并口通讯模式,可将PSB接固定高电平

#### 电气特性

直流特性 $(Ta==25°C$  Vdd=5.0V±10%)

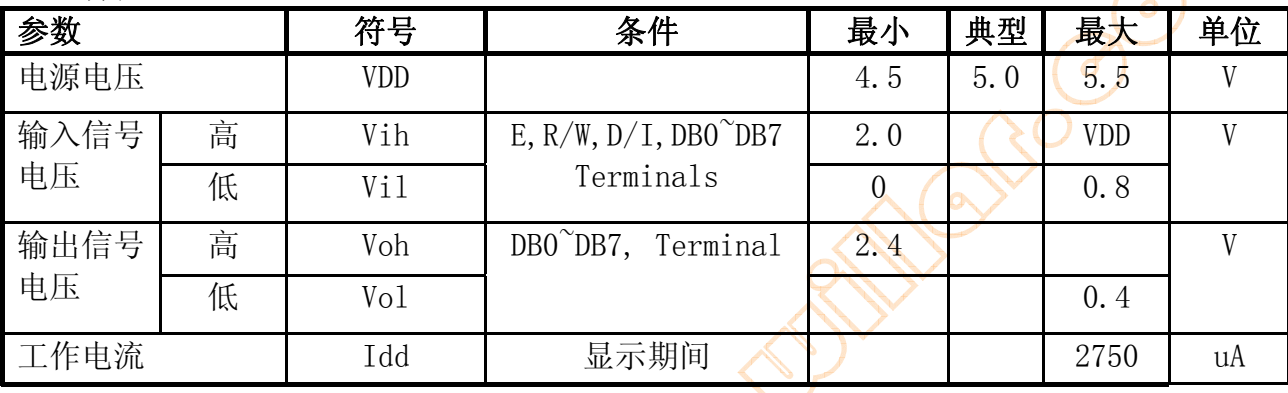

et4U.com □ **装配图** DataShe**et4U.com** DataShee

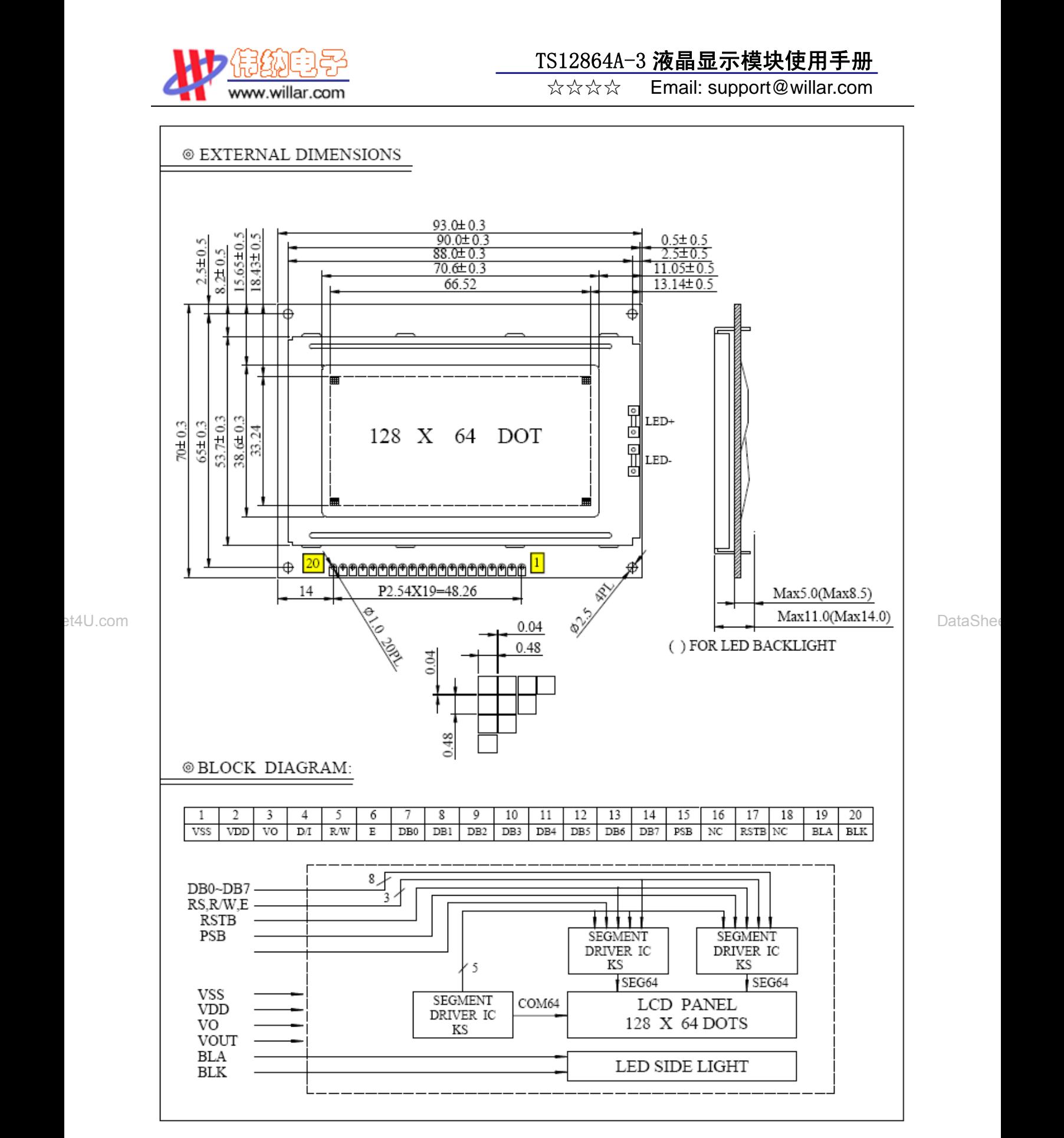

<sub>DataSheet4</sub>U.<sub>co</sub>m 位并行连接时序图 模块有并行和串行两种连接方法(时序如下):

www.DataSheet4U.com

☆☆☆☆ Email: support@willar.com

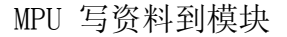

www.willar.com

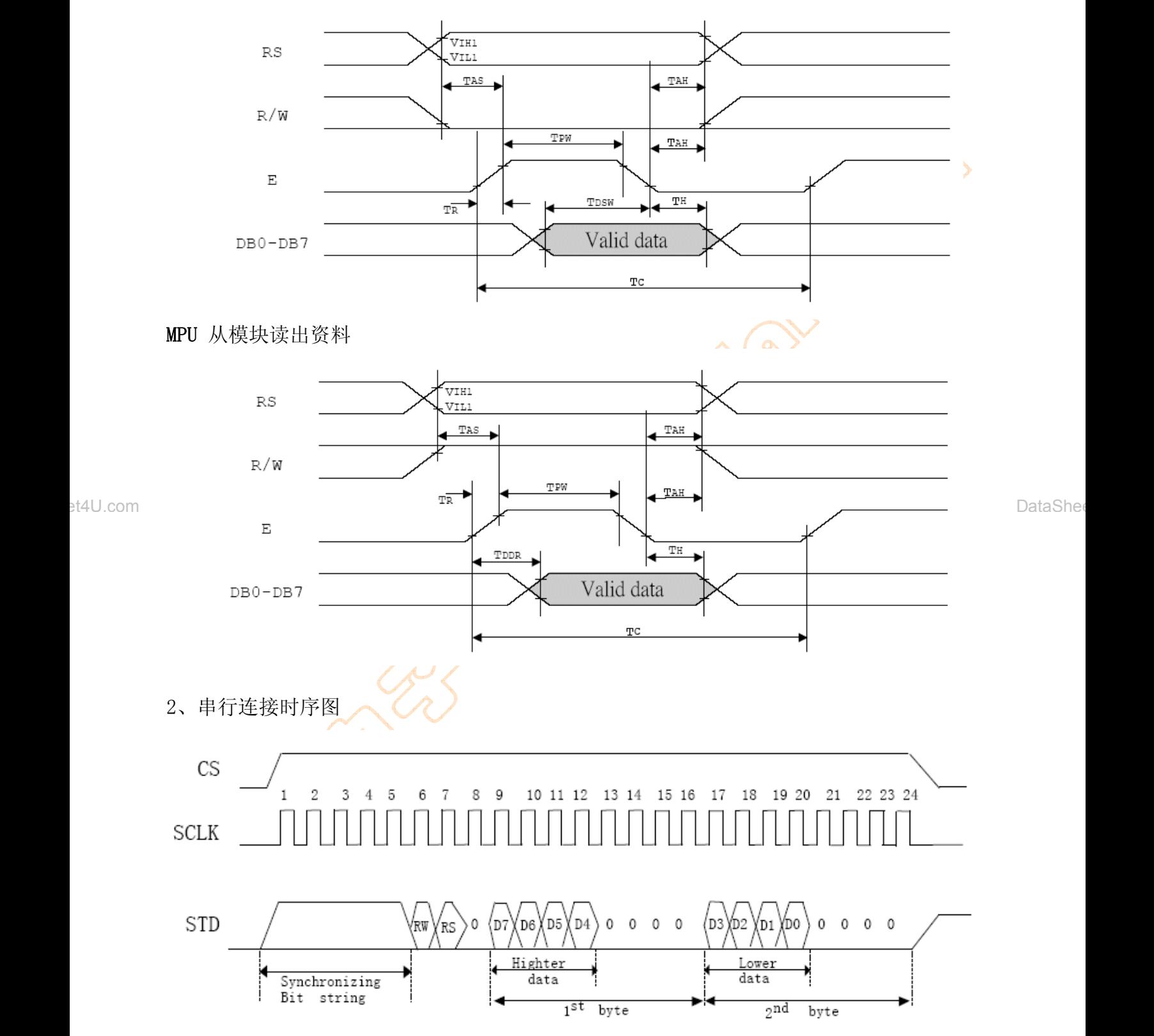

DataSheet4U.com

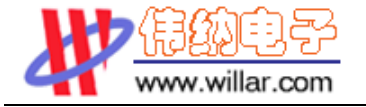

☆☆☆☆ Email: support@willar.com

## 四、用户指令集

بتلاء البناني

## 1、指令表1:(RE=0:基本指令集)备注:

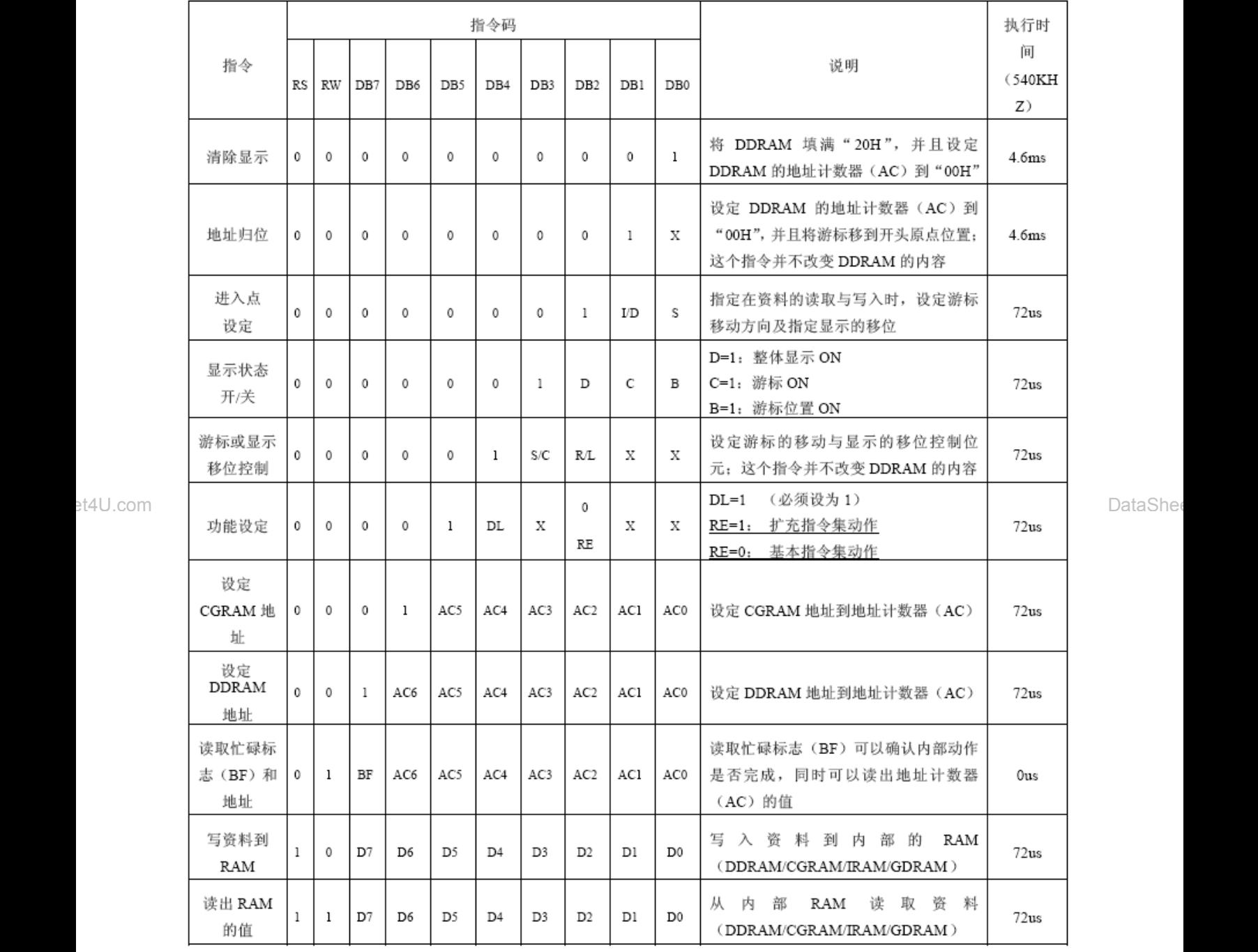

DataSheet4U.com

 $\overline{\mathcal{A}}$ 

www.willar.com

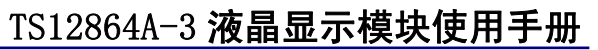

☆☆☆☆ Email: support@willar.com

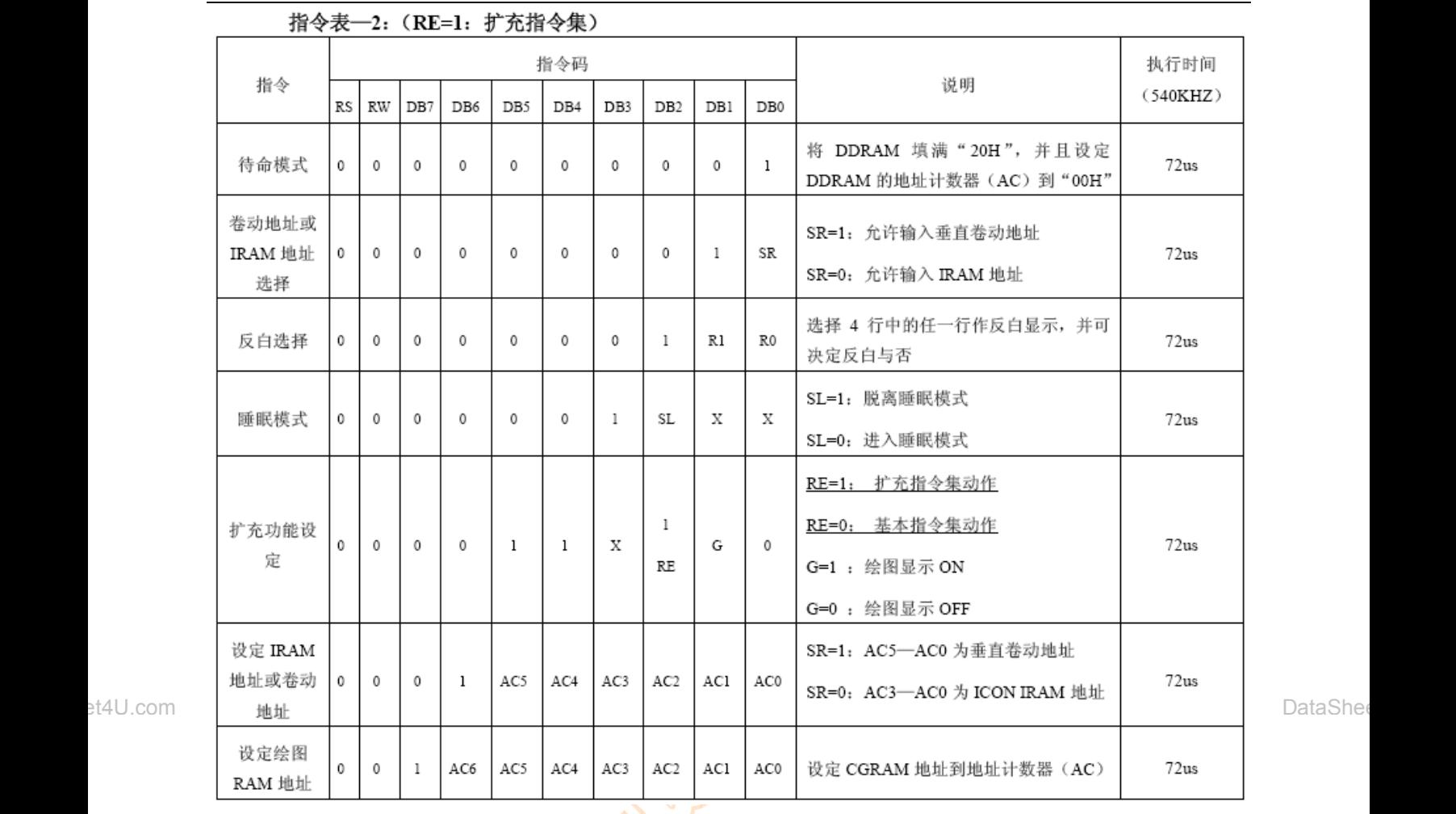

- 1、当模块在接受指令前,微处理顺必须先确认模块内部处于非忙碌状态,即读取BF 标志 时BF 需为0, 方可接受新的指令; 如果在送出一个指令前并不检查BF 标志, 那么在前 一个指令和这个指令中间必须延迟一段较长的时间,即是等待前一个指令确实执行完 成,指令执行的时间请参考指令表中的个别指令说明。
- 2、"RE"为基本指令集与扩充指令集的选择控制位元,当变更"RE"位元后,往后的指 令集将维持在最后的状态,除非再次变更"RE"位元,否则使用相同指令集时,不需 每次重设"RE"位元。

## 具体指令介绍:

1、清除显示

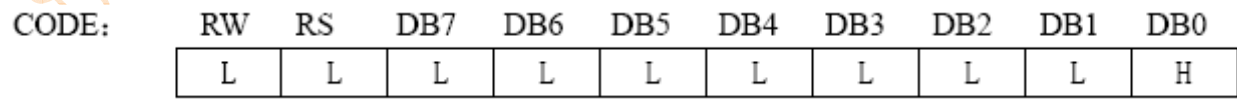

功能:清除显示屏幕, 把DDRAM 位址计数器调整为"00H"

DataSheet4U.com

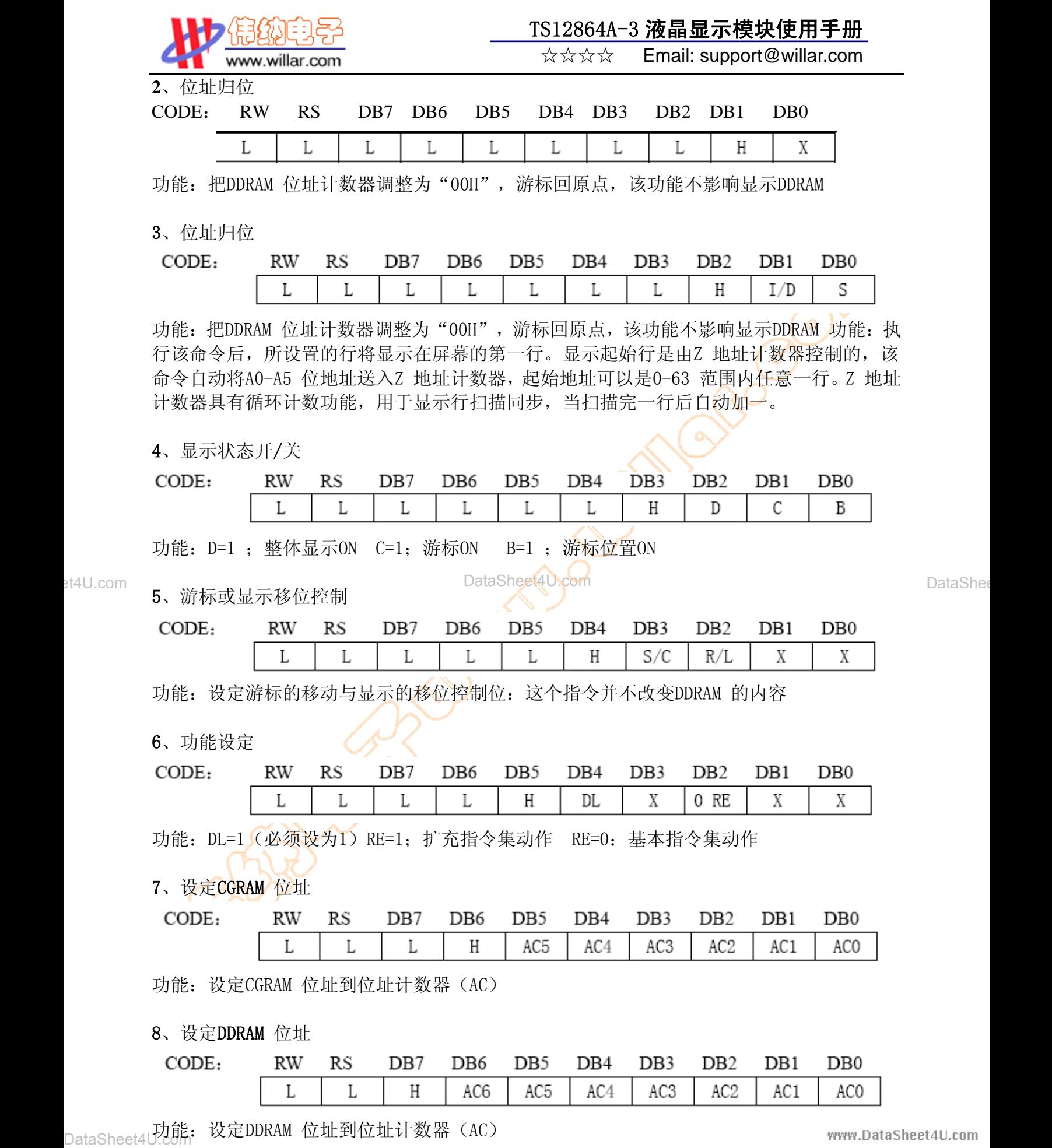

 $- 8 -$ 

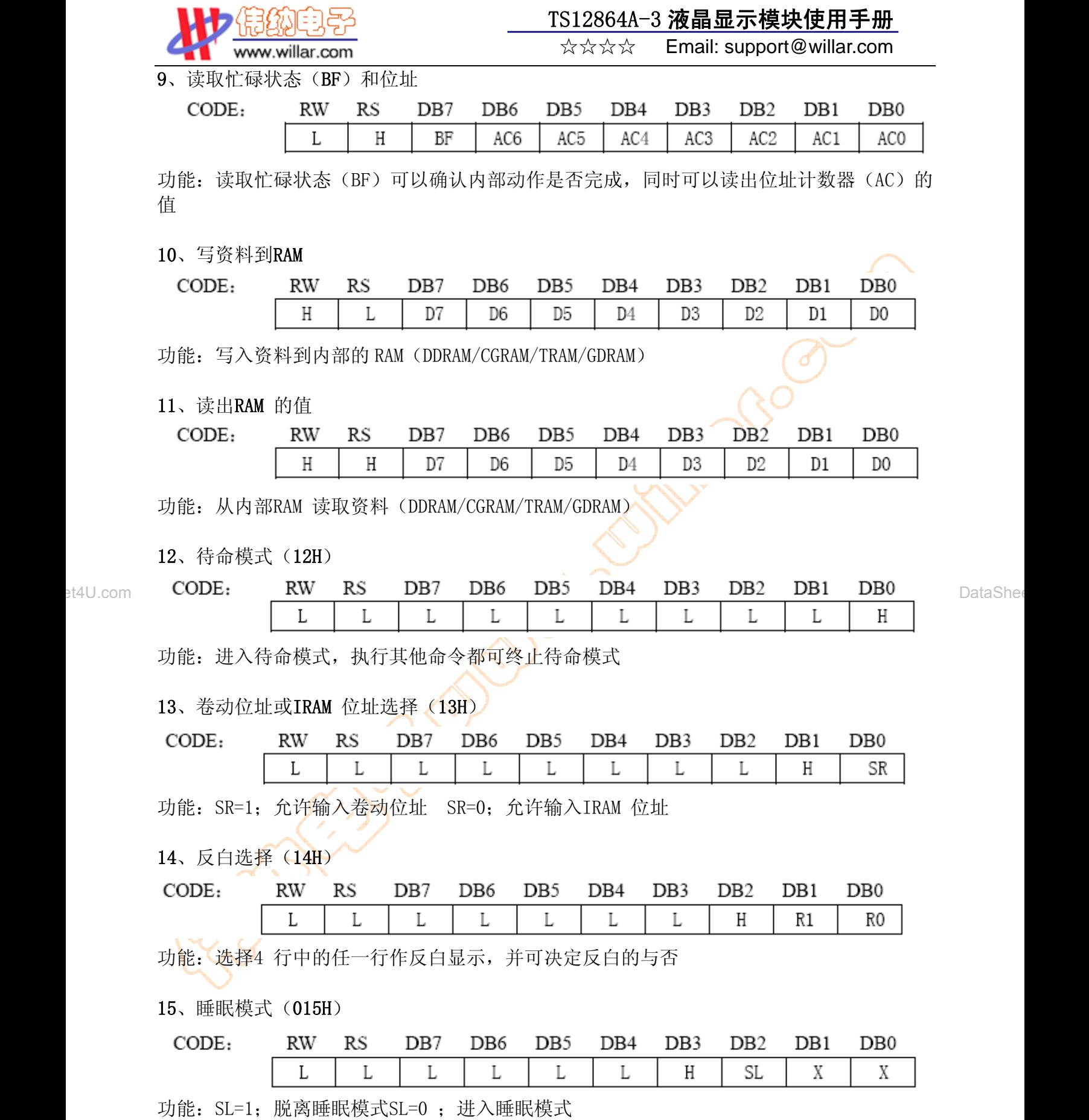

DataSheet4U.com

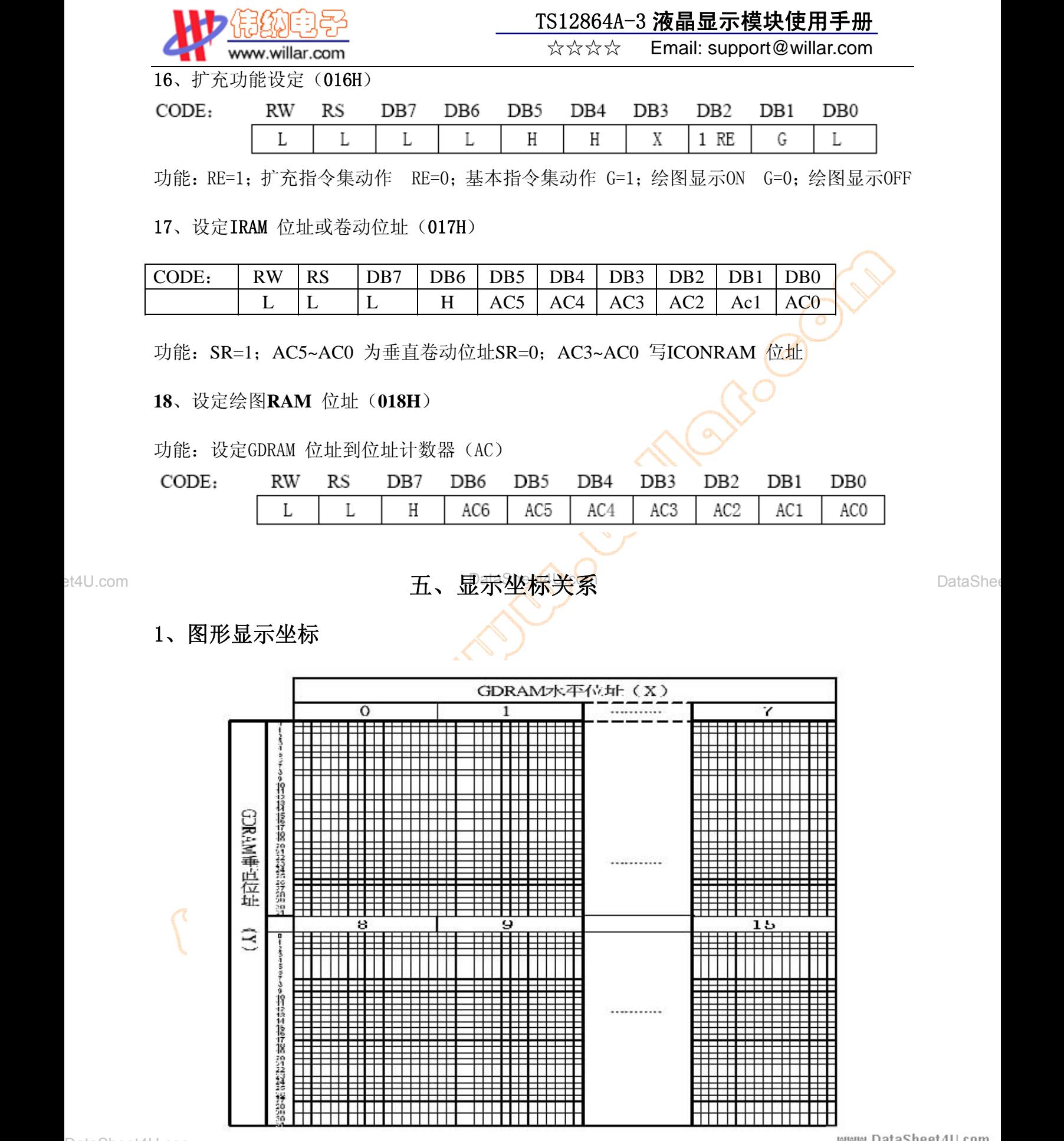

DataSheet4U.con.

www.DataSheet4U.com

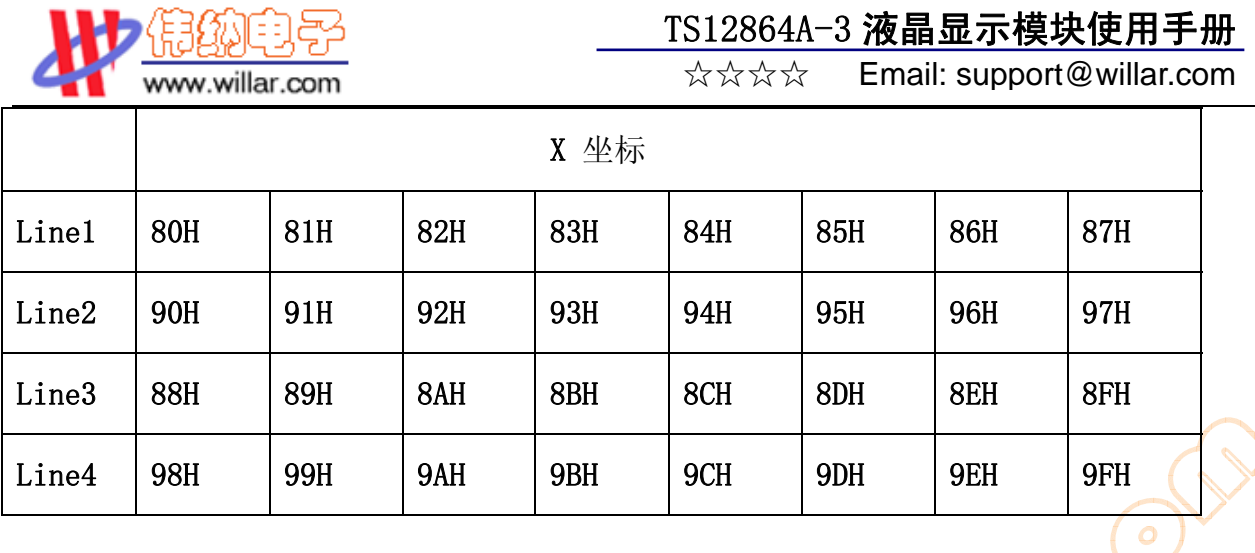

3、字符表代码 (02H---7FH)

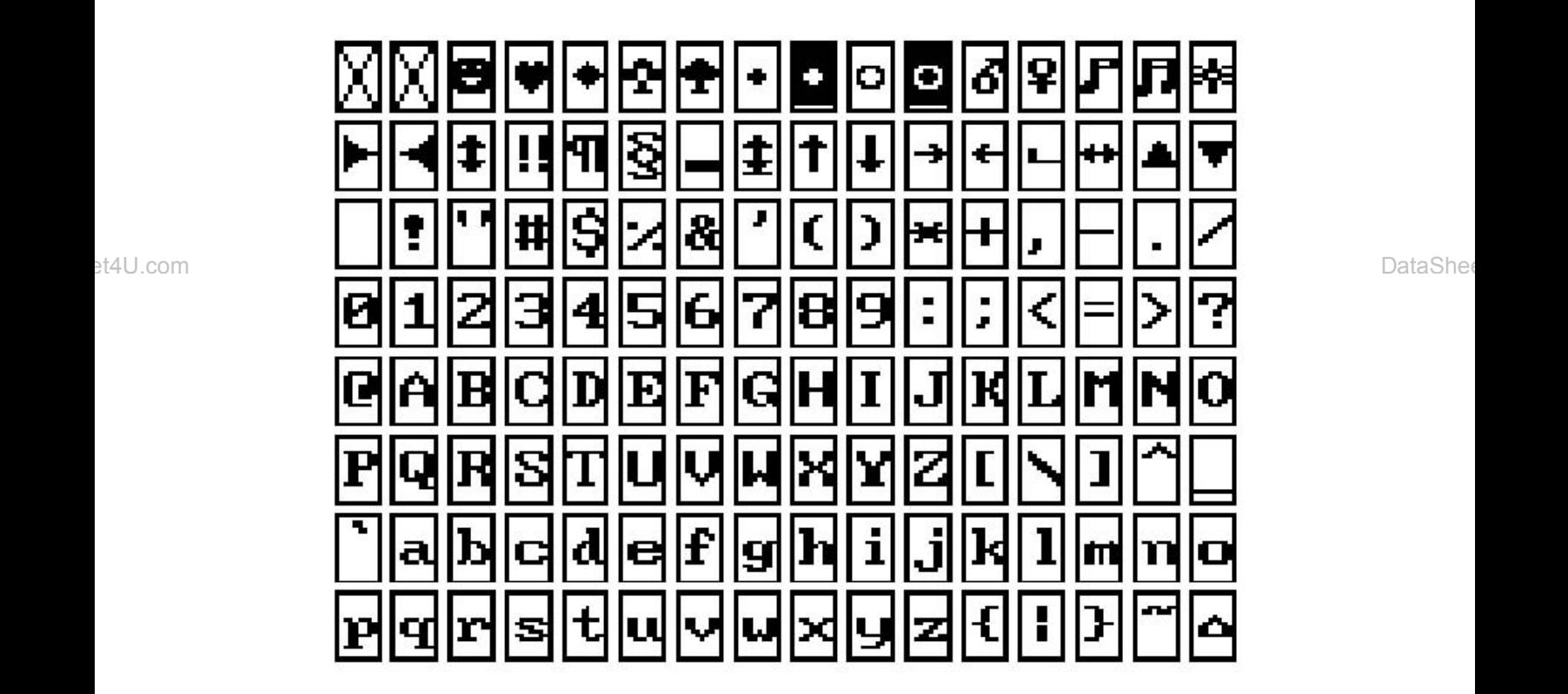

 $\epsilon$ 

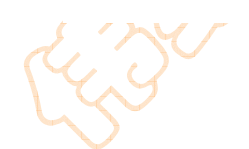

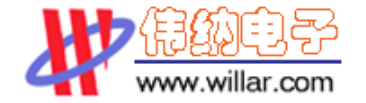

☆☆☆☆ Email: support@willar.com

### 六、显示步骤

#### 1、 显示资料RAM(DDRAM)

显示资料RAM 提供64×2 个位元组的空间,最多可以控制4 行16 字 (64 个字)的中文字 型显示,当写入显示资料RAM 时,可以分别显示CGROM 、HCGROM 与CGRAM 的字型;ST7920A 可 以显示三种字型,分别是半宽的HCGROM 字型、CGRAM 字型及中文CGROM 字型,三种字型的选 择, 由在DDRAM 中写入的编码选择, 在0000H—0006H 的编码中将自动的结合下一个位元组, 组成两个位元组的编码达成中文字型的编码(A140—D75F),各种字型详细编码如下:

1、显示半宽字型:将8 位元资料写入DDRAM 中,范围为02H—7FH 的编码。

2、显示CGRAM 字型: 将16 位元资料写入DDRAM 中, 总共有0000H, 0002H, 0004H, 0006H 四种编码。

3、显示中文字形: 将16 位元资料写入DDRAMK , 范围为A1A1H—F7FEH 的编码。

#### 绘图RAM(GDRAM)

绘图显示RAM 提供64×32 个位元组的记忆空间, 最多可以控制256×64 点的二维也纳绘 图缓冲空间, 在更改绘图RAM 时, 先连续写入水平与垂直的坐标值, 再写入两个8 位元的资 料到绘图RAM,而地址计数器(AC)会自动加一;在写入绘图RAM 的期间,绘图显示必须关闭, 整个写入绘图RAM 的步骤如下:

- 1、关闭绘图显示功能。
- DataSheet4U.com DataSheet4U.com 2、先将水平的位元组坐标(X)写入绘图<mark>RAM 地址;</mark>
	- 3、再将垂直的坐标(Y)写入绘图RAM 地址:
	- 4、将D15——D8 写入到RAM 中;
	- 5、将D7——D0 写入到RAM 中;
	- 6、打开绘图显示功能。绘图显示

的记忆体对应分布请参考表

## 2、游标/闪烁控制

ST7920A 提供硬体游标及闪烁控制电路, 由地址计数器 (address counter ) 的值来指 定DDRAM 中的游标或闪烁位置。